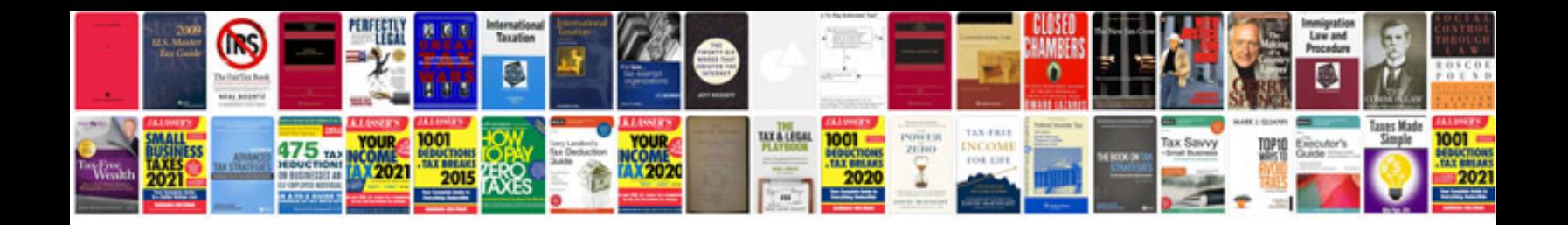

**Basic english syntax with exercises**

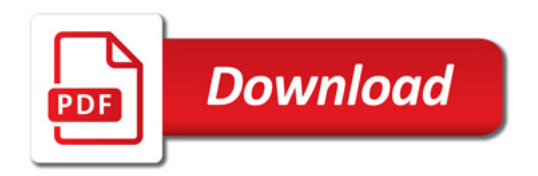

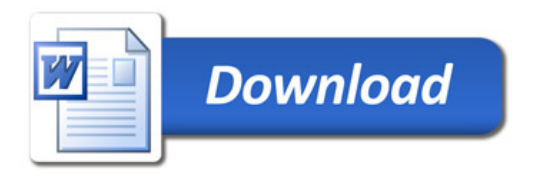